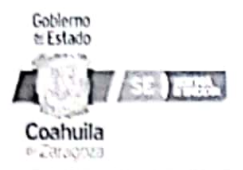

Procedimientos Especifico: 011 Proceso creación de cuentas de correo institucionales de alumno, docente y centro de trabajo.

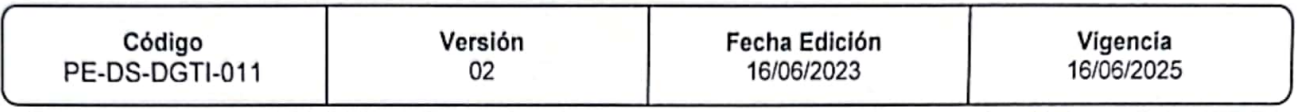

# Dirección General de Tecnologías de la Información

Proceso creación de cuentas de correo institucionales de alumno, docente y centro de trabajo.

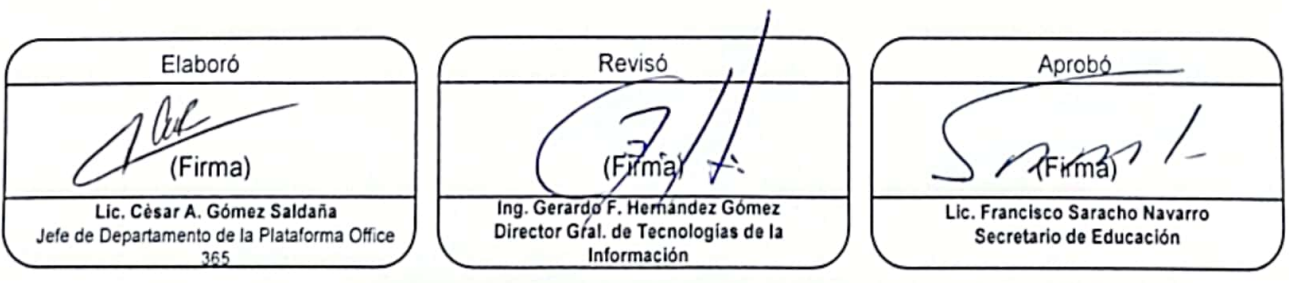

Página 1 de 1 Escaneado con CamScanner

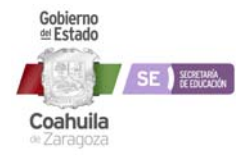

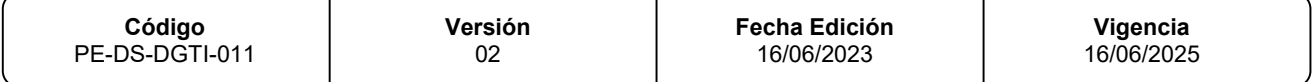

### **1. OBJETIVO**

Brindar una cuenta de correo institucional a los trabajadores de la educación, los centros de trabajo y alumnos del estado de Coahuila.

## **2. ALCANCE**

Áreas Internas: Áreas Administrativas de la SEDU.

Áreas Externas: Oficinas Regionales Administrativas de la SEDU, Centros Educativos y Alumnos.

# **3. POLÍTICAS DE OPERACIÓN**

El Área Administrativa de la SEDU o Centro de Trabajo proporciona a la DGTI, la información para actualizar las cuentas de correo requeridas.

La Subdirección de Sistemas solicita al departamento de la Administración de Office 365 la creación de las cuentas de correo.

La Jefatura del Departamento de la Plataforma Office 365 entrega al Área Administrativa o Centro de Trabajo la información solicitada.

Dichos procedimientos se rigen por el Reglamento Interno de la SEDU.

# **4. TÉRMINOS Y DEFINICIONES**

Tenant Office 365: Consola de Administración de los dominios de correo: @docentecoahuila.gob.mx @seducoahuila.gob.mx @alumnocoahuila.gob.mx

Servidor de Recibos: Servidor donde se aloja la Base de Datos de los correos de Office 365 de trabajadores y alumnos.

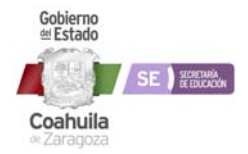

**Procedimientos Específico: 011 Proceso creación de cuentas de correo institucionales de alumno, docente y centro de trabajo.**

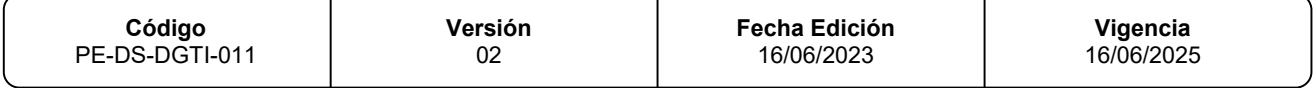

Programador de Tareas de Windows: Herramienta para la recuperación de contraseña para los correos de trabajadores y alumnos.

Testing: Pruebas

# **5. RESPONSABILIDAD Y AUTORIDAD**

Secretaria de cualquiera de las áreas que integran la SEDU **Responsabilidad:** Realiza el oficio de solicitud o vía correo electrónico **Autoridad:** Turnar al área correspondiente

#### **Secretaria del Director**

**Responsabilidad:** Recibir oficio **Autoridad:** Turnar copia a la Secretaria del Subdirector de Sistemas y enviar respuesta al solicitante.

#### **Secretaria del Subdirector:**

**Responsabilidad:** Recibir oficio **Autoridad:** Turnar copia a la Jefatura de la Administración de Office 365.

#### **Jefe del Departamento de la Administración de Office 365**

**Responsabilidad:** Recibe, analiza y valida la información recibida. **Autoridad:** Realiza la cuenta de correo electrónico y se notifica al Área Solicitante.

- 1. Para todo lo anteriormente desarrollado y en base a una cultura de reciclaje y disminución del consumo de papel para el cuidado del medio ambiente, se deberá utilizar ambas caras de las hojas de papel bond para impresiones o foto copiado y aplicar el papel de reúso en trabajos temporales o para revisión. Así mismo, se promoverá el uso del correo electrónico institucional para la revisión de documentos y comunicados internos.
- 2. Utilizar el criterio para compartir información de manera electrónica mediante correos, reportes, documentos escaneados y presentaciones para ampliar una cultura de impresión de documentos y presentaciones, solamente cuando sea necesario, a fin de ahorrar costos en el consumo de papelería y consumibles como cartuchos y tóner.

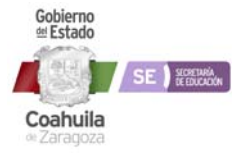

**Procedimientos Específico: 011 Proceso creación de cuentas de correo institucionales de alumno, docente y centro de trabajo.**

**Vigencia**  16/06/2025

# **6. DESCRIPCIÓN DE ACTIVIDADES**

**Versión**  02

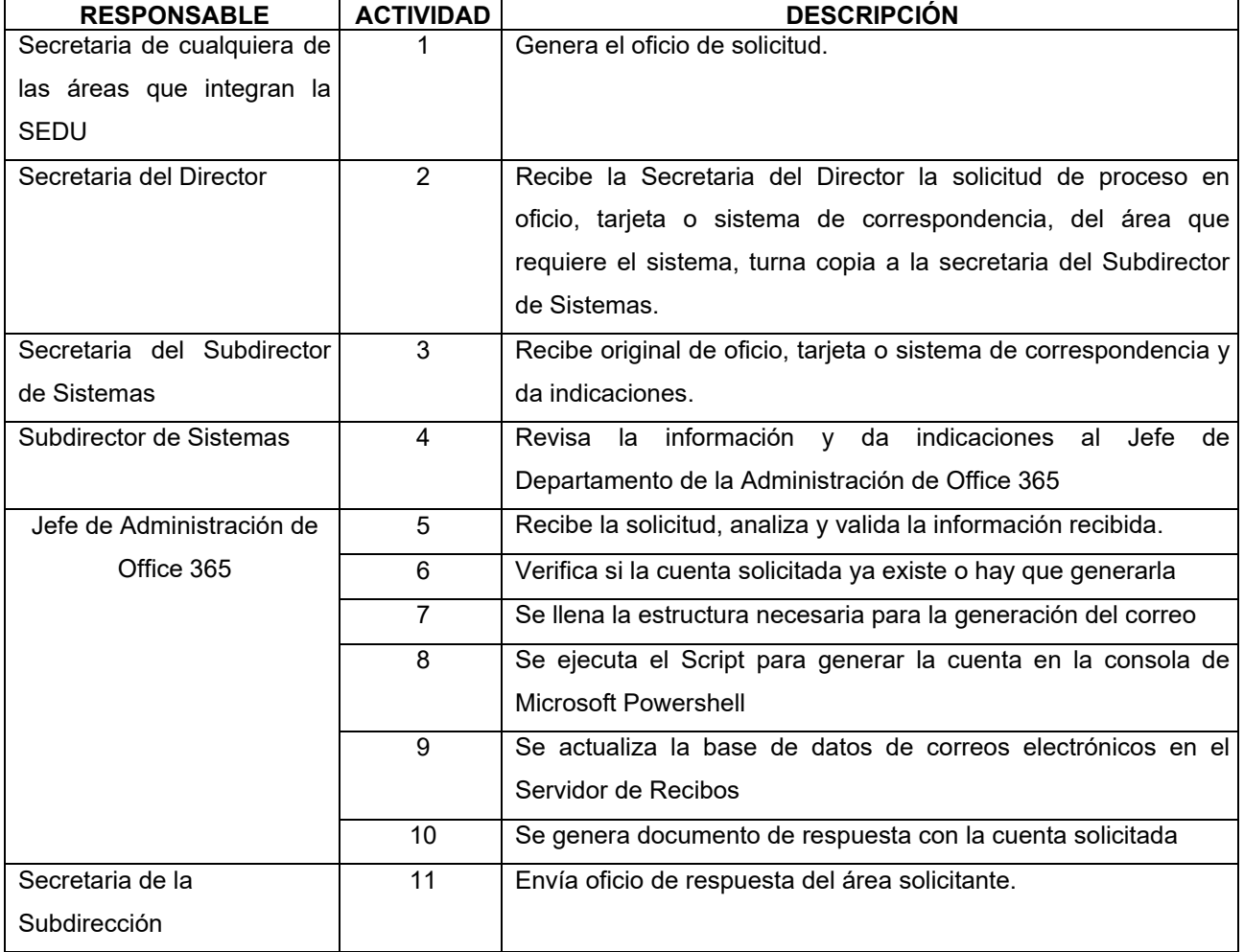

# **7. DIAGRAMA DE FLUJO**

Ver Anexos

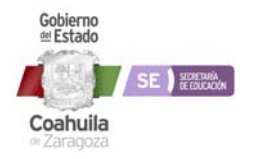

**Procedimientos Específico: 011 Proceso creación de cuentas de correo institucionales de alumno, docente y centro de trabajo.**

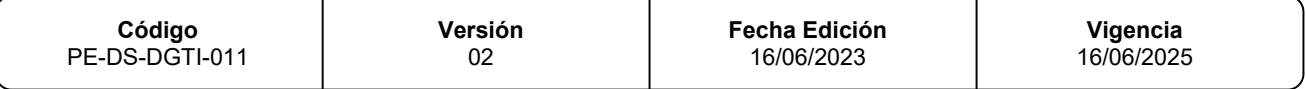

# **8. ANEXOS**

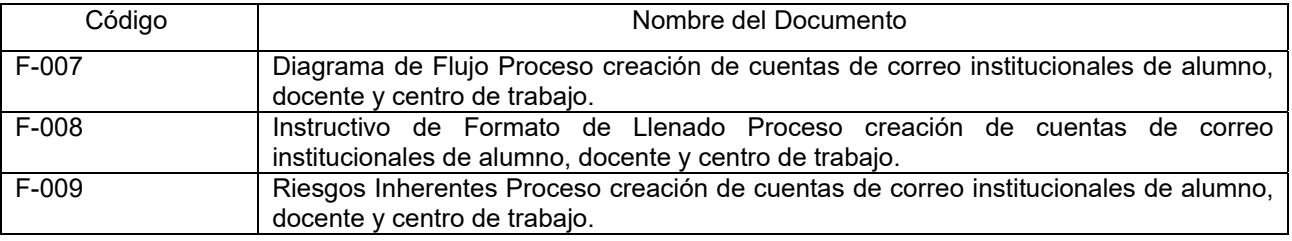